**У ТВЕРЖДАЮ** Нроректор по учебной работе А.Г. Балашов  $\frac{1}{2023}$ r.

## РАБОЧАЯ ПРОГРАММА УЧЕБНОЙ ДИСЦИПЛИНЫ

«Электроника»

Направление подготовки - 27.03.05 «Инноватика» Направленность (профиль) - «Управление наукоемким производством»

### **1. ПЕРЕЧЕНЬ ПЛАНИРУЕМЫХ РЕЗУЛЬТАТОВ ОБУЧЕНИЯ**

Дисциплина участвует в формировании следующих компетенций образовательных программ:

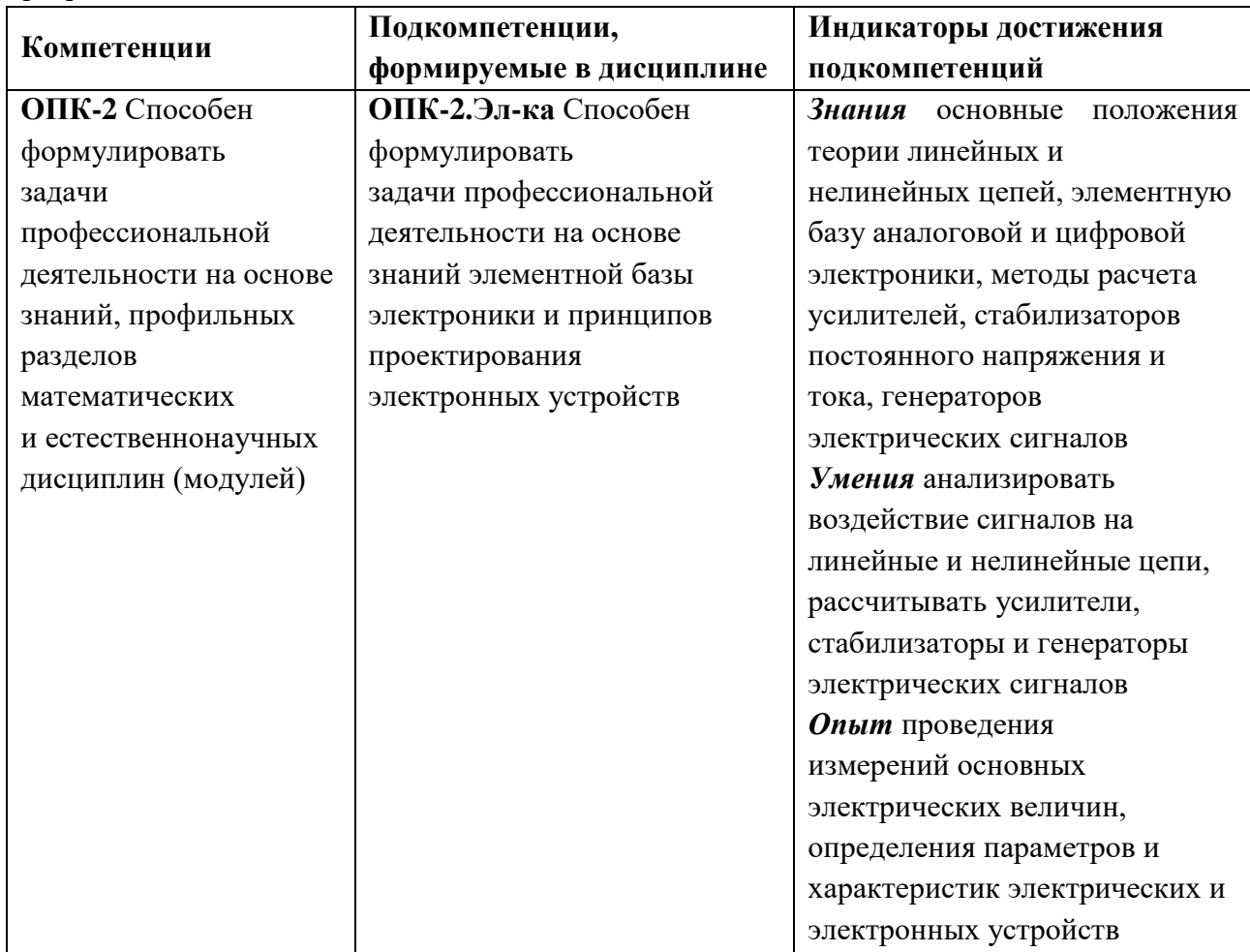

## **2. МЕСТО ДИСЦИПЛИНЫ В СТРУКТУРЕ ОБРАЗОВАТЕЛЬНОЙ ПРОГРАММЫ**

Дисциплина входит в обязательную часть Блока 1 «Дисциплины (модули)» образовательной программы.

Входные требования к дисциплине – необходимы компетенции в области математического анализа, дискретной математики, электротехники.

# **3. ОБЪЕМ ДИСЦИПЛИНЫ И ВИДЫ УЧЕБНОЙ РАБОТЫ**

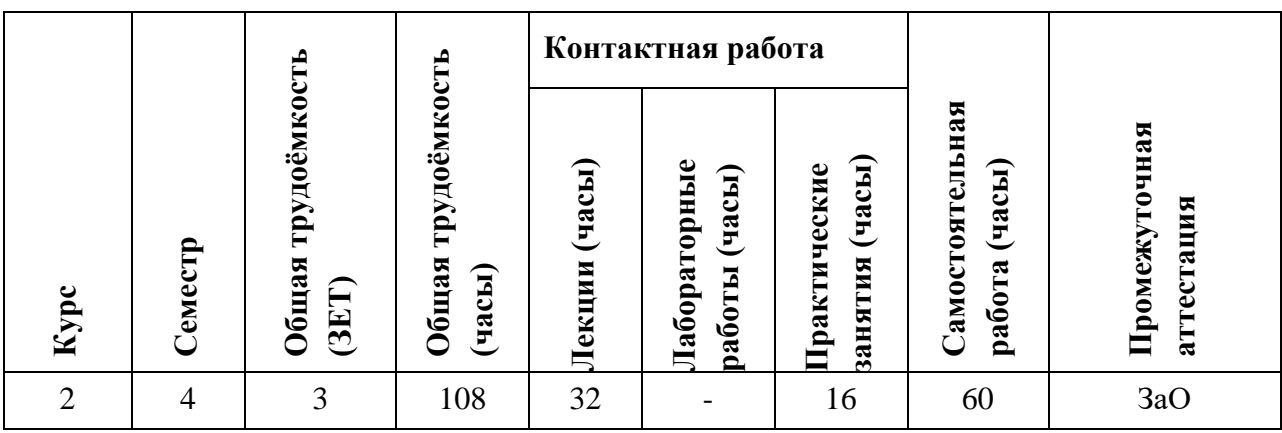

# **4. СОДЕРЖАНИЕ ДИСЦИПЛИНЫ**

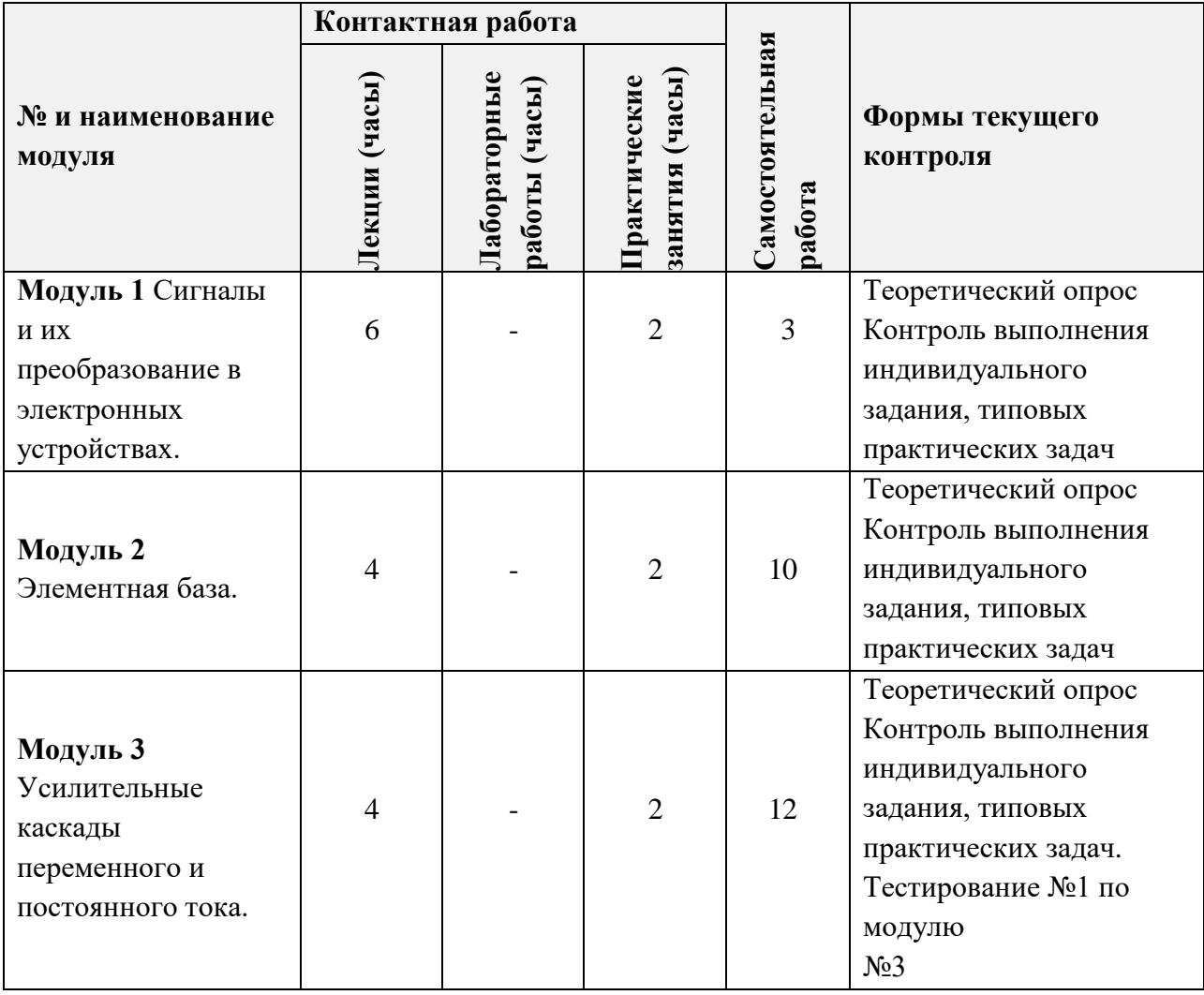

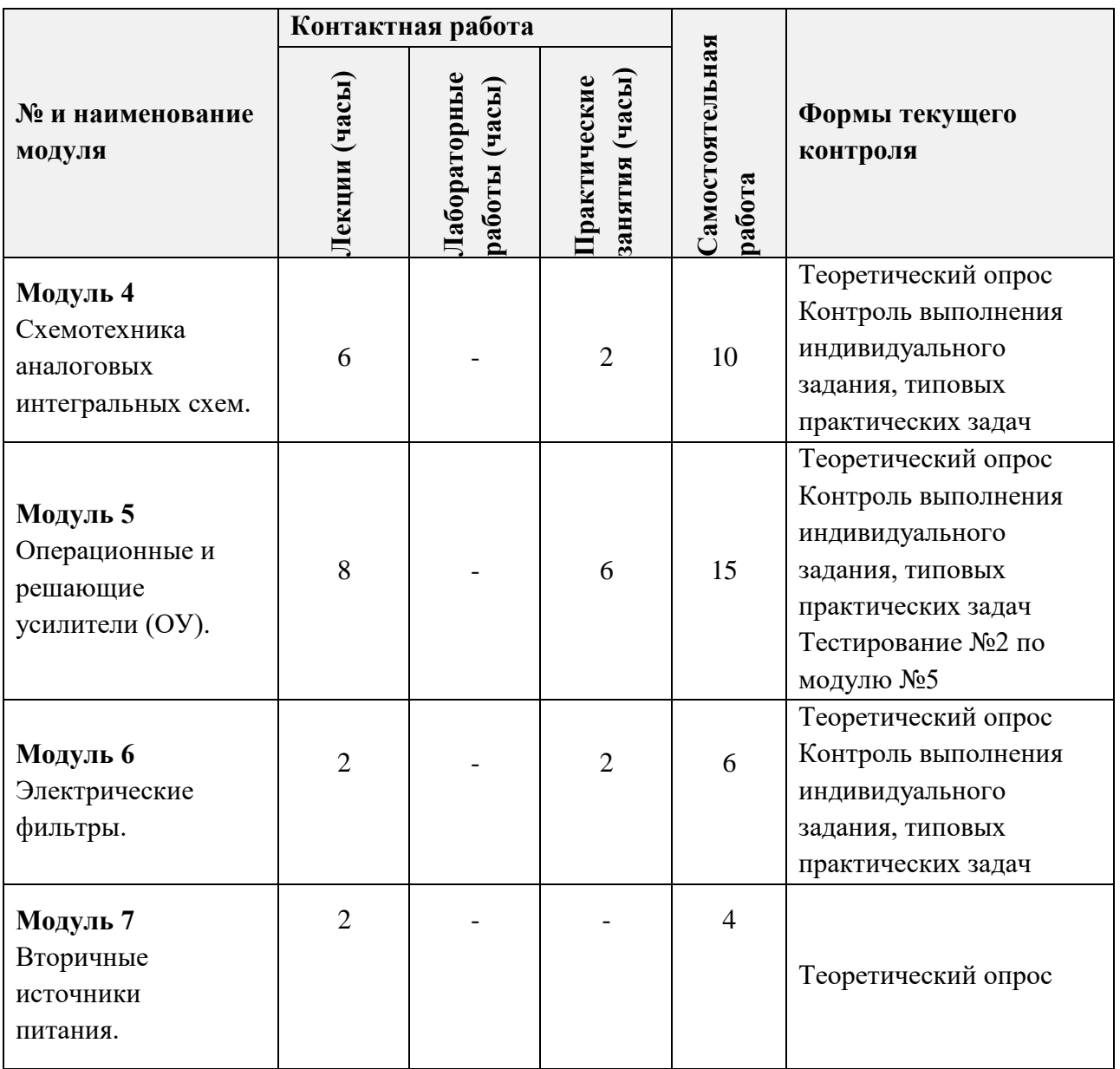

## **4.1. Лекционные занятия**

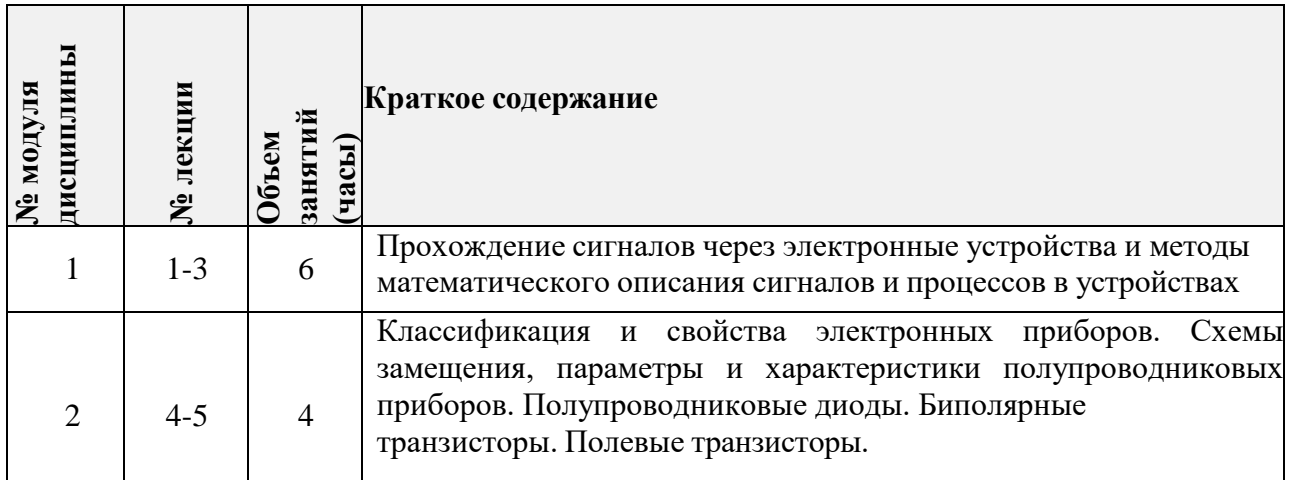

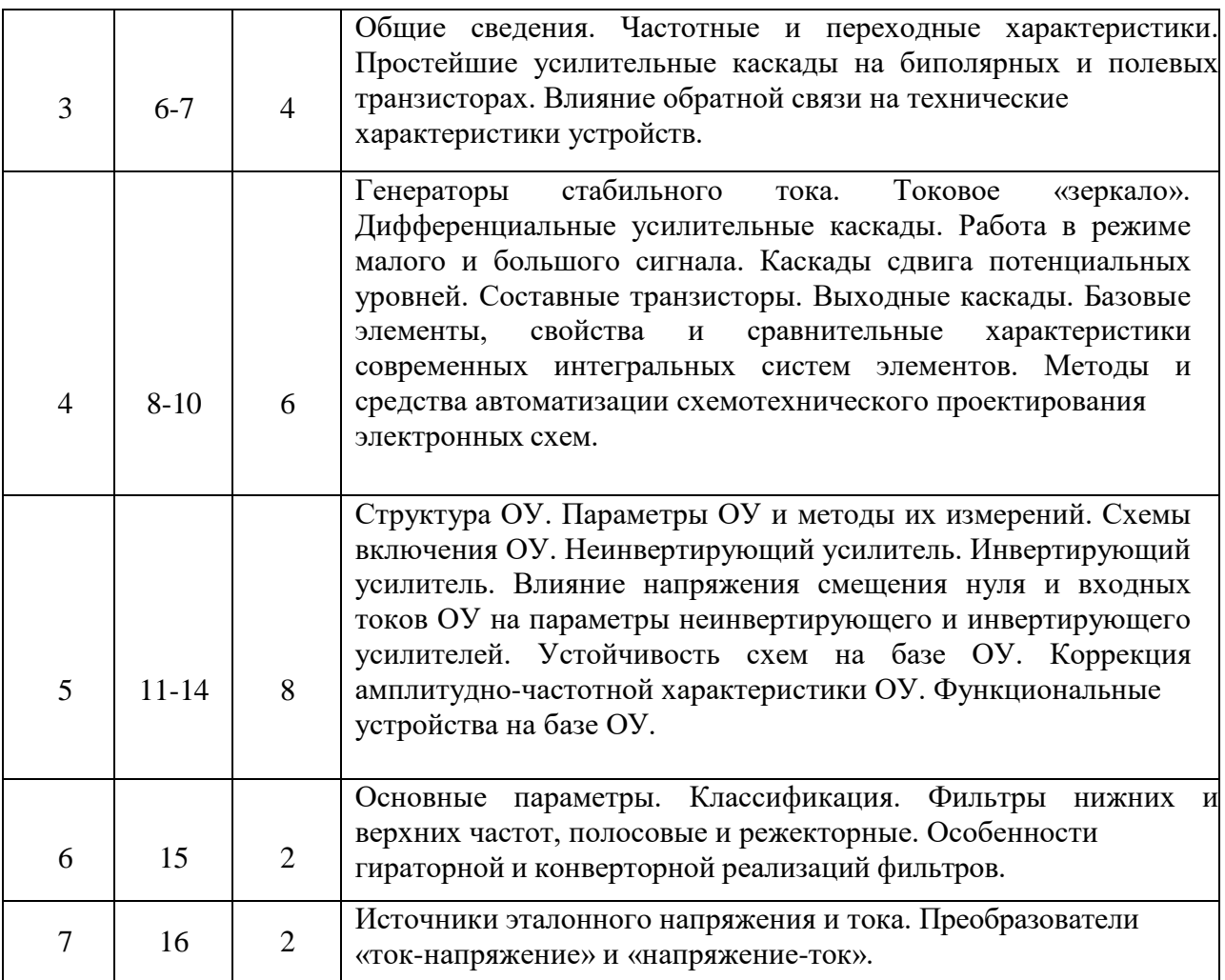

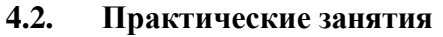

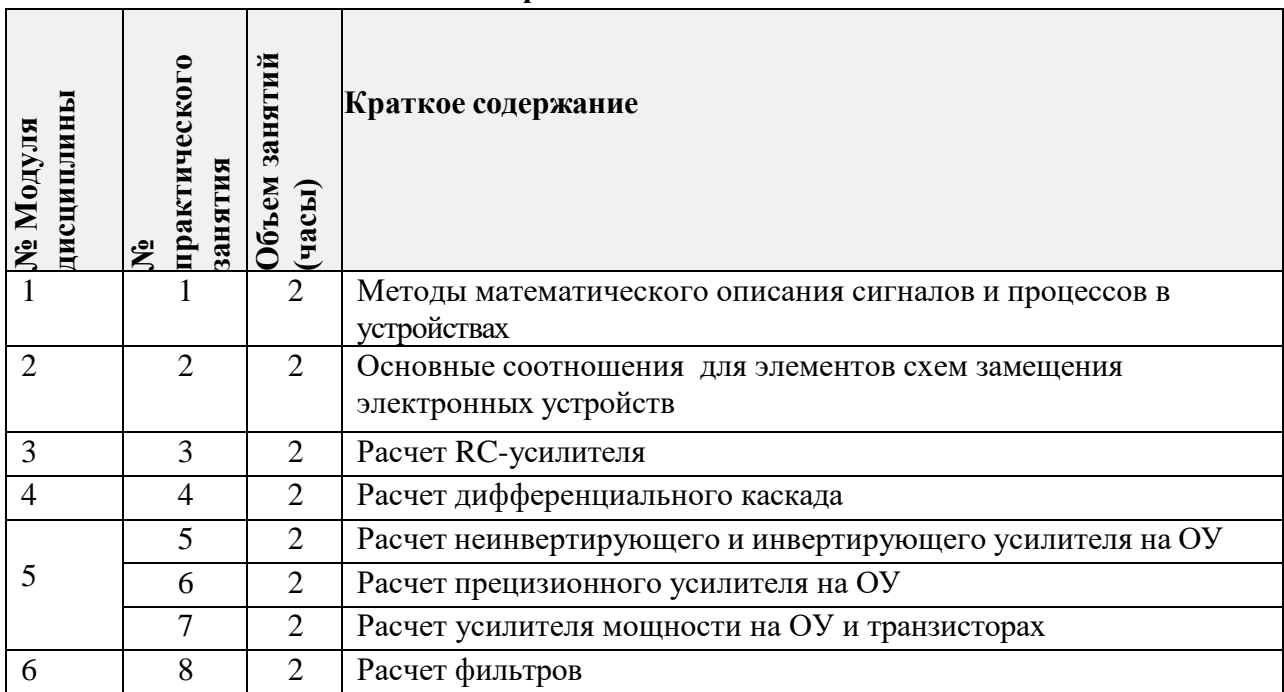

# **4.3 Лабораторные работы**

# *Не предусмотрены*

# **4.4 Самостоятельная работа студентов**

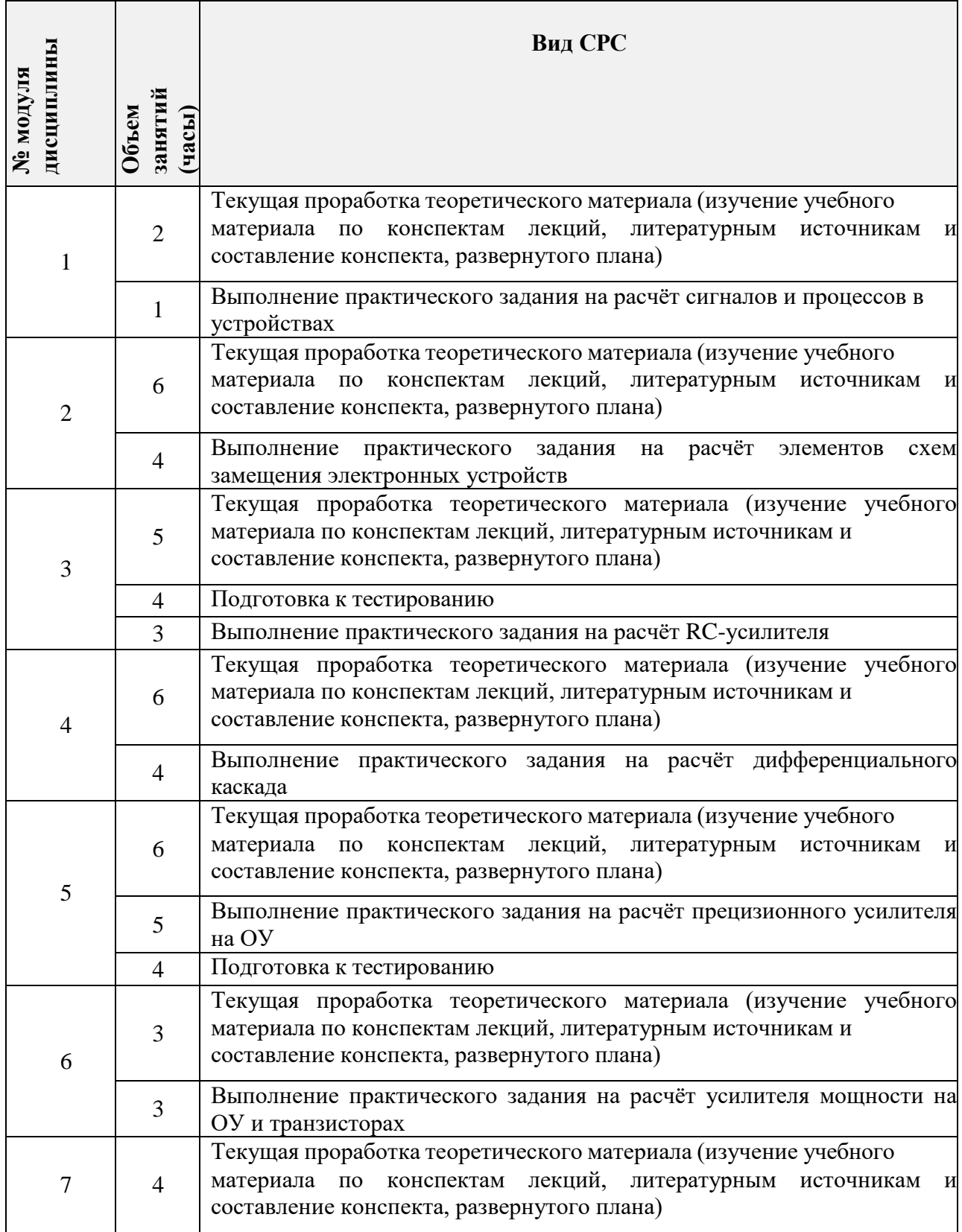

*Не предусмотрены*

## **5. ПЕРЕЧЕНЬ УЧЕБНО-МЕТОДИЧЕСКОГО ОБЕСПЕЧЕНИЯ ДЛЯ САМОСТОЯТЕЛЬНОЙ РАБОТЫ**

Учебно-методическое обеспечение для самостоятельной работы студентов в составе УМК дисциплины (ОРИОКС// URL: , [http://orioks.miet.ru/\):](http://orioks.miet.ru/))

- Методические рекомендации;
- − Ссылки на литературу по всей дисциплине;
- − Образовательная технология ко всей дисциплине.

### **Модуль 1. «Сигналы и их преобразование в электронных устройствах».**

Материалы для выполнения текущих домашних заданий, контрольные вопросы к зачёту с оценкой, примеры решения задач.

### **Модуль 2. «Элементная база».**

- Материалы для выполнения текущих домашних заданий;
- − Контрольные вопросы к зачёту с оценкой, примеры решения задач.

#### **Модуль 3. «Усилительные каскады переменного и постоянного тока».**

- Материалы для выполнения текущих домашних заданий;
- − Контрольные вопросы к зачёту с оценкой, примеры решения задач.

### **Модуль 4. «Схемотехника аналоговых интегральных схем».**

- Материалы для выполнения текущих домашних заданий;
- − Контрольные вопросы к зачёту с оценкой, примеры решения задач.

### **Модуль 5. «Операционные и решающие усилители (ОУ)».**

- Материалы для выполнения текущих домашних заданий;
- − Контрольные вопросы к зачёту с оценкой, примеры решения задач.

### **Модуль 6. «Электрические фильтры».**

- Материалы для выполнения текущих домашних заданий;
- − Контрольные вопросы к зачёту с оценкой, примеры решения задач.

### **Модуль 7. «Вторичные источники питания».**

- Материалы для выполнения текущих домашних заданий;
- − Контрольные вопросы к зачёту с оценкой, примеры решения задач.

## **6. ПЕРЕЧЕНЬ УЧЕБНОЙ ЛИТЕРАТУРЫ**

### **Литература**

1. Гусев В.Г. Электроника и микропроцессорная техника (для бакалавров) : Учеб. пособие / В.Г. Гусев. - М. : Кнорус, 2018. - URL: https:[//www.book.ru/book/926521](http://www.book.ru/book/926521) (дата обращения: 01.09.2019). - ISBN 978-5-406-06106-0.

2. Опадчий Ю.Ф. Аналоговая и цифровая электроника (Полный курс) : Учебник для вузов / Ю.Ф. Опадчий, О.П. Глудкин, А.И. Гуров; Под ред. О.П. Глудкина. - М. : Горячая линия-Телеком, 2005. - 768 с. - ISBN 5-93517-002-7.

3. Алексенко А. Г Основы микросхемотехники / А.Г. Алексенко. - 3-е изд., перераб. и доп. - М. : Лаборатория Базовых знаний. Физматлит : Юнимедиастайл, 2002. - 448 с. - (Технический университет). - ISBN 5-94774-002-8.

4. Гуреев А.В. Радиотехнические цепи и сигналы : Учеб. пособие / А.В. Гуреев, В.А. Кустов, Г.И. Фролов. - М. : МИЭТ, 2006. - 80 с. - Имеется электронная версия издания. - ISBN 5-7256-0448-9.

5. Балабанов А.А. Обратные связи в электронике : Учеб. пособие / А.А. Балабанов; М-во образования и науки РФ, Федеральное агентство по образованию, МГИЭТ(ТУ). - М. : МИЭТ, 2008. - 92 с. - Имеется электронная версия издания. - ISBN 978-5-7256- 0501-3.

6. Титце У. Полупроводниковая схемотехника : Пер. с нем. Т. 1 / У. Титце, К. Шенк. - М. : ДМК Пресс, 2009. - 832 с. - (Схемотехника). - URL: https://e.lanbook.com/book/915 (дата обращения: 07.04.2020). - ISBN 978-5-94120-200-3. - Текст : электронный.

7. Титце У. Полупроводниковая схемотехника : Пер. с нем. Т. 2 / У. Титце, К. Шенк. - М. : ДМК Пресс, 2009. - 942 с. - (Схемотехника). - URL: https://e.lanbook.com/book/916 (дата обращения: 07.04.2020). - ISBN 978-5-94120-201-0. - Текст : электронный.

8. Белоусов В.Н.Сборник задач к практическим занятиям по курсу «Электроника» / В.Н. Белоусов, С.Н. Кузнецов, А.А. Тишин; Министерство образования и науки РФ, Национальный исследовательский университет "МИЭТ". - М. : МИЭТ, 2020. - 64 с. - Имеется электронная версия издания.

## **7. ПЕРЕЧЕНЬ ПРОФЕССИОНАЛЬНЫХ БАЗ ДАННЫХ, ИНФОРМАЦИОННЫХ СПРАВОЧНЫХ СИСТЕМ**

1. IEEE/IET Electronic Library (IEL) = IEEE Xplore : Электронная библиотека. - USA ; UK, 1998-. - URL: https://ieeexplore.ieee.org/Xplore/home.jsp (дата обращения : 22.03.2023). - Режим доступа: из локальной сети НИУ МИЭТ в рамках проекта «Национальная подписка»

2. Юрайт : Электронно-библиотечная система : образовательная платформа. - Москва, 2013 - . - URL: https://urait.ru/ (дата обращения : 22.03.2023). - Режим доступа: для авторизированных пользователей МИЭТ.

3. ЭБС «Лань» - электронно-библиотечная система Издательства Лань. - URL[:https://e.lanbook.com](https://e.lanbook.com/) (дата обращения : 22.03.2023).

#### **8. ОБРАЗОВАТЕЛЬНЫЕ ТЕХНОЛОГИИ**

В ходе реализации дисциплины используется **смешанное обучение**, в основе которого лежит интеграция технологий традиционного и электронного освоения компетенций, в частности за счет использования таких инструментов как онлайнтестирование, взаимодействие со студентами в электронной образовательной среде.

Освоение образовательной программы обеспечивается ресурсами электронной информационно-образовательной среды ОРИОКС.

Для взаимодействия студентов с преподавателем используются сервисы обратной связи: раздел ОРИОКС «Домашние задания», электронная почта, сервисы видеоконференцсвязи и социальные сети.

В процессе обучения при проведении занятий и для самостоятельной работы используются **внутренние электронные ресурсы** в формах тестирования в ОРИОКС и MOODLe.

При проведении занятий и для самостоятельной работы используются **внешние электронные ресурсы** в формах электронных компонентов видеосервисов:

- − Лекция по биполярным транзисторам https://youtu.be/VIQoo9w2W2g
- − Лекция по фильтрам https://youtu.be/e-9OrJE2jgI
- Лекция по генераторам сигналов https://youtu.be/wjODM2d4Xgs
- − Семинар по усилителям на БПТ https://youtu.be/VhkZg3pfzZ8
- − Семинар по усилителям на БПТ https://youtu.be/Li5JLCcv8Xg
- − Семинар по операционным усилителям https://youtu.be/qG1MvSm3Ht0
- − Семинар по операционным усилителям <https://youtu.be/4TMCl3TqMrk>

#### **9. МАТЕРИАЛЬНО-ТЕХНИЧЕСКОЕ ОБЕСПЕЧЕНИЕ ДИСЦИПЛИНЫ**

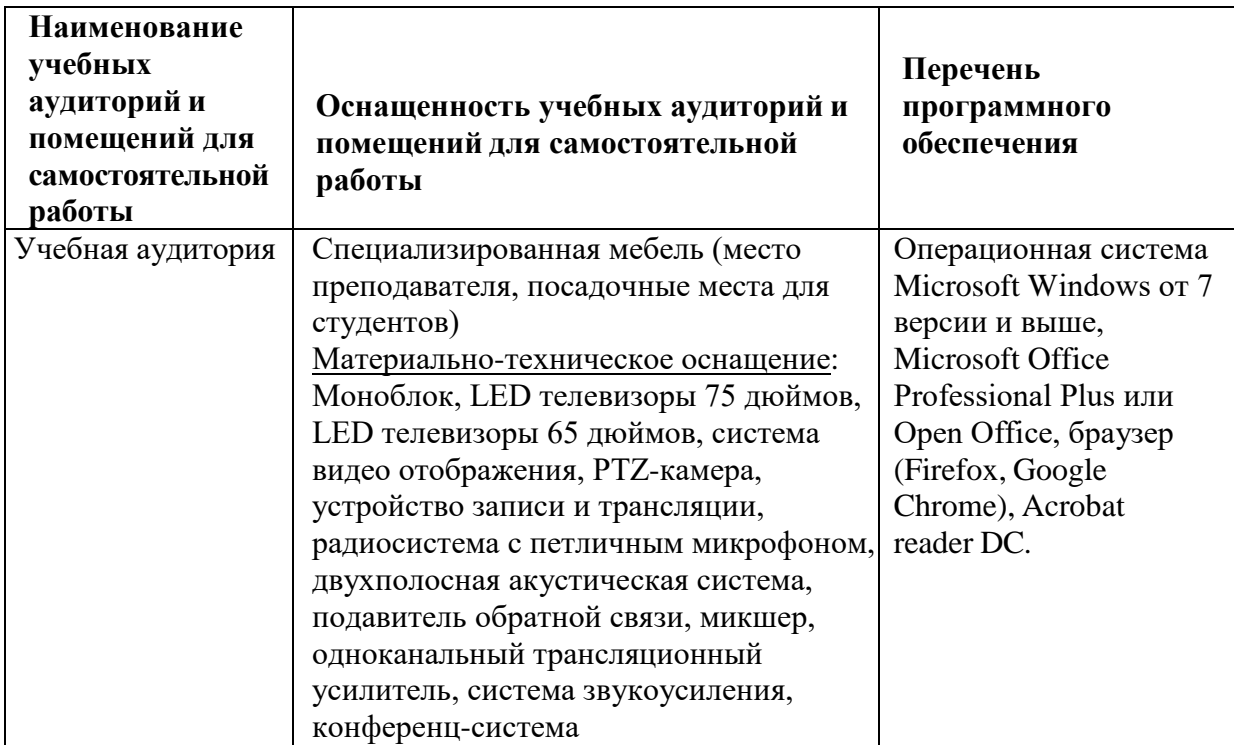

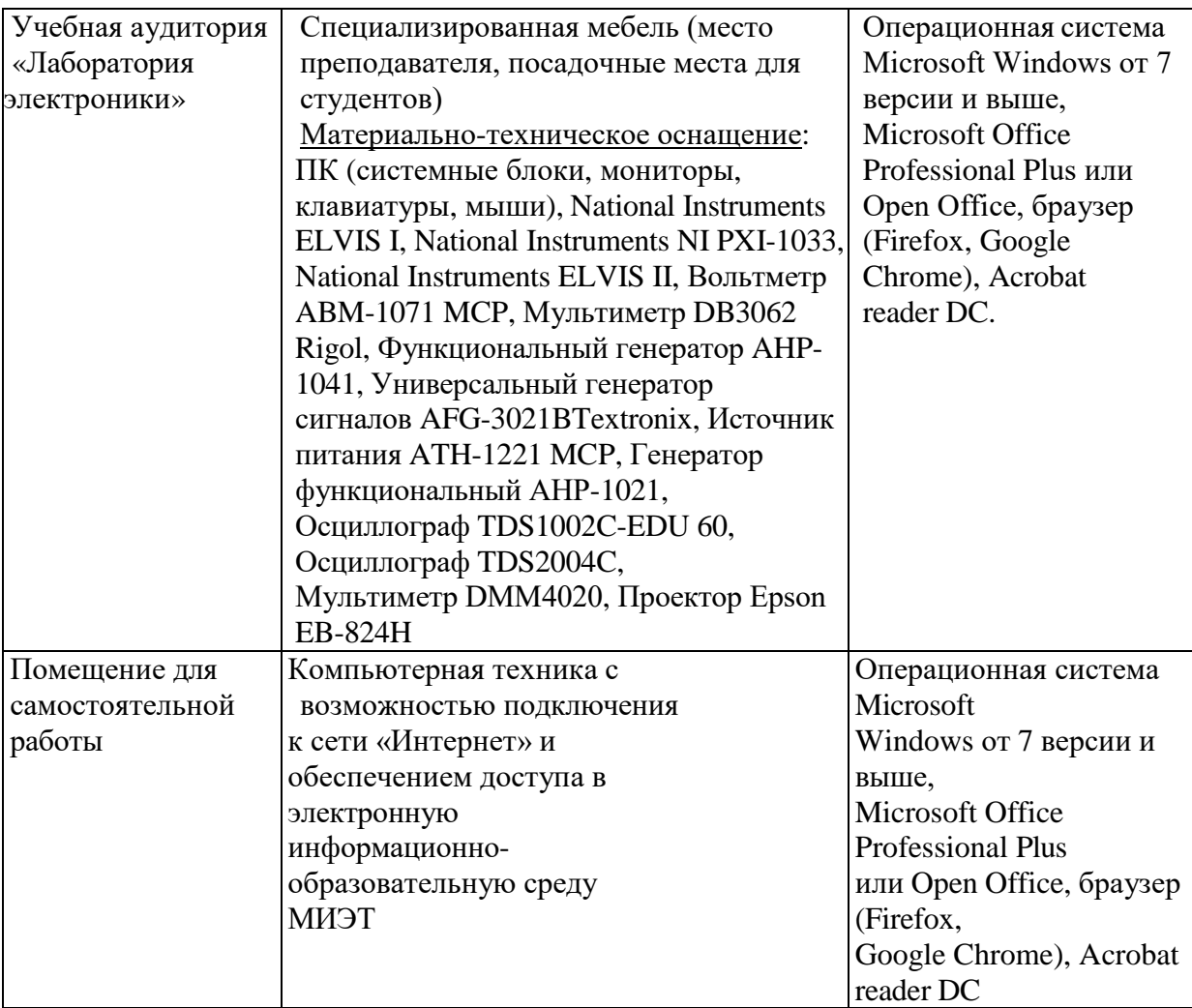

## **10. ФОНДЫ ОЦЕНОЧНЫХ СРЕДСТВ ДЛЯ ПРОВЕРКИ ФОРМИРОВАННОСТИ КОМПЕТЕНЦИЙ/ПОДКОМПЕТЕНЦИЙ**

ФОС по подкомпетенции ОПК-2.Эл-ка Способен формулировать задачи профессиональной деятельности на основе знаний элементной базы электроники и принципов проектирования электронных устройств.

Фонд оценочных средств представлен отдельным документом и размещен в составе УМК дисциплины электронной информационной образовательной среды ОРИОКС// URL:<http://orioks.miet.ru/>

## **11. МЕТОДИЧЕСКИЕ УКАЗАНИЯ ДЛЯ ОБУЧАЮЩИХСЯ ПО ОСВОЕНИЮ ДИСЦИПЛИНЫ**

#### **11.1 Особенности организации процесса обучения**

В настоящем курсе «Электроника» материал построен на базе семи модулей. Все модули могут быть изучены как логически-законченные темы. Теоретические знания по модулям закрепляются при проведении соответствующих практических занятий. Выполнение всех контрольных мероприятий обязательно для получения допуска к зачёту с оценкой.

Контроль выполнения студентами индивидуальных практических заданий проводится на семинарах.

На практическом занятии после краткого повторения теории по одной из тем модуля нужно пошагово разобрать типовые задачи и выдать индивидуальное задание для самостоятельного решения из электронного банка задач института.

Самостоятельная работа студентов составляет не менее 50% от общей трудоемкости дисциплины и является важнейшим компонентом образовательного процесса, формирующим личность студента, его мировоззрение и развивающим его способности к самообучению и повышению своего профессионального уровня.

Целью самостоятельной работы является формирование способностей к самостоятельному познанию и обучению, творческому обзору литературы, критическому анализу информации, поиску новых и неординарных решений, аргументированному обобщению различных точек зрения, оформлению и представлению полученных результатов, отстаиванию своего мнения в процессе дискуссии. Отстаиванию своих предложений, умений подготовки выступлений и ведения дискуссий.

Самостоятельная работа заключается в подготовке к интерактивным лекциям, проектно-ориентированном изучении отдельных тем курса по заданию преподавателя по рекомендуемой им литературе.

После изучения соответствующего модуля по учебнику или конспекту лекции необходимо записать в пояснительную записку по дисциплине все определения, выводы формул и ответить на вопросы после каждого вида занятий (лекции, практические занятия).

Студенты должны осуществить поиск дополнительной информации по темам семинаров в научных источниках (рекомендованных ПБД и ИСС) с последующим обсуждением результатов поиска с преподавателем и одногруппниками.

#### 11.2. Система контроля и оценивания

Для оценки успеваемости студентов по дисциплине используется накопительная балльная система.

Баллами оцениваются: выполнение каждого контрольного мероприятия в семестре (в сумме 80 баллов) и сдача зачёта с оценкой (20 баллов).

По сумме баллов выставляется итоговая оценка по предмету. Структура и график контрольных мероприятий доступен в OPИOKC// URL: http://orioks.miet.ru/.

#### РАЗРАБОТЧИК:

Доцент Института МПСУ, к.т.н., доцент

/С.Н.Кузнецов/

Рабочая программа дисциплины «Электроника» по направлению подготовки 27.03.05 «Инноватика», направленности (профилю) «Управление наукоемким производством» разработана в Институте МПСУ и утверждена на заседании Ученого совета Института МПСУ « $\frac{\cancel{13}}{2}$ » Окипебре 2023 года, протокол № 1

Директор Института МПСУ

#### ЛИСТ СОГЛАСОВАНИЯ

Рабочая программа согласована с кафедрой маркетинга и управдения проектами

Заведующий кафедрой МиУП

Рабочая программа согласована с Центром подготовки к аккредитации и независимой оценки качества

Начальник АНОК

И.М.Никулина/

/А.Л. Переверзев/

/С.П. Олейник/

Рабочая программа согласована с библиотекой МИЭТ

Директор библиотеки

 $\ell_{\ell j}$  /Т.П.Филиппова/